**AutoCAD Crack [Win/Mac] [2022-Latest]**

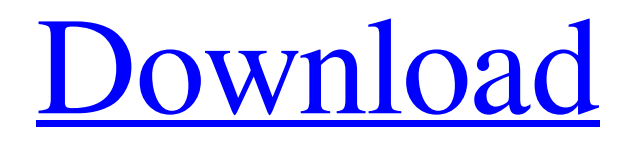

### **AutoCAD Crack + Product Key Free Download 2022**

AutoCAD Crack Keygen provides a wide variety of 2D drafting functions that are similar to those found in architectural and mechanical drafting software. AutoCAD is primarily intended for designers and draftsmen, but it also provides many 3D-related functions that can be used to generate 3D drawings. These 3D functions were not previously available in a desktop CAD program, although it has always been possible to build 3D models in other CAD programs and import them into AutoCAD. AutoCAD has been used by over 140 million people worldwide. It is the second most popular CAD program. Approach to Using AutoCAD To begin working with AutoCAD, a user must first install it on a computer that has a graphics card that supports hardware graphics acceleration. AutoCAD 2015 and newer releases can also be installed as a Web app. 2. Next, the user must activate AutoCAD. The user then needs to provide the AutoCAD program with a CAD file (usually an DWG file) that will be used to build and import the CAD drawing. 3. Once AutoCAD has read the CAD file, it is ready to be used. The user can use the program to view the current drawing or prepare to make changes. If the drawing is not currently opened, it can be brought into view with the Show command. Once open, the user can enter drawing objects, such as lines, circles, rectangles, and polygons. The user can also add text and perform other layout or editing tasks. Before beginning work, the user can save the drawing as a different DWG file by using the Save As command. A user also can save a drawing as a DWF, DFX, PDF, or XREF file using the Save As command. With AutoCAD, the user can choose to save a drawing in edit mode, which allows the user to make changes to the drawing but does not save the file. If the user decides to make edits but does not want the drawing to be saved, the user can exit edit mode with the Discard command. After the user makes changes to the drawing, the user must close the drawing and open it again in order for the changes to be saved. AutoCAD will automatically save the drawing the next time the user opens it. What Types of Features Are in AutoCAD? Below are some of the most common features

## **AutoCAD Crack+ X64 [Latest]**

AutoCAD Download With Full Crack commands AutoCAD Activation Code does not have an integrated command-line interface; it has a number of commands, most of which can be invoked from the user interface or can be accessed via AutoLISP programming. The following is a list of commands that are available in AutoCAD Cracked 2022 Latest Version: A to Add (a, A) A to Edit (a, A) A to (a, A) AA (a, a) AB (a, a) AE (a, a) AF (a, a) AG (a, a) AI (a, a) AL (a, a) AM (a, a) AN (a, a) AP (a, a) AR (a, a) AS (a, a) AT (a, a) AU (a, a) AV (a, a) AW (a, a) AX (a, a) AZ (a, a) BA (a, a) BB (a, a) BC (a, a) BD (a, a) BE (a, a) BF (a, a) BG (a, a) BH (a, a) BI (a, a) BJ (a, a) BL (a, a) BM (a, a) BN (a, a) BO (a, a) BQ (a, a) BR (a, a) BS (a, a) BT (a, a) BU (a, a) BV (a, a) BW (a, a) BY (a, a) BZ (a, a) CA (a, a) CB (a, a) CC (a, a) CD (a, a) CE (a, a) CF (a, a) CG (a, a) CH (a, a) CI (a, a) CJ (a, a) CK (a, a) CL (a, a) CM (a, a) CN (a, a) CO (a, a) CR (a, a) CS (a, a) CT (a, a) CU (a, a1d647c40b

### **AutoCAD Crack+ Serial Key**

The Autocad activation is supported through the activation of Adobe Flash Player. From the Internet Explorer menu, select Tools > Internet Options > General > Settings > Content. Scroll down to the Plug-ins section. Select Ask to Activate each plugin and click Ok. If the plug-in has been removed, click OK. Now, continue to install Autocad and install the necessary plug-ins that are required. Once you are done installing Autocad, you must download the ADM\_ADIOM\_... and ADM\_ADIOM\_... files, both located in the Autocad activation folder and the activation key is located in a file called...Activation Key.txt. Now, in a new Notepad window, save the activation key in the Autocad activation folder and make a back up of it. Now that the activation key is saved in the Autocad activation folder, it must be copied in the folder where you are running Autocad. Now in a new Notepad window, paste the activation key and save it in your Autocad activation folder. Now you are ready to start using Autocad. It is important that you save the key on a dedicated USB drive and not on the hard drive. However, it is recommended to create a password on the ADM\_ADIOM\_... and ADM\_ADIOM\_... files and the activation key in order to protect the system against anyone using this key. Note that some users have reported that using the Activation Key.txt file makes the product "locked". The only way to unlock the product is to remove the activation key from the files and the Activation\_Key.txt file. Q: How to stop blinking cursor when I exit textedit in tkinter? I have written code like this import tkinter as tk root = tk.Tk() def exit\_func(): root.destroy() root.protocol("WM\_DELETE\_WINDOW", exit\_func) root.mainloop() When I exit the TextEdit(in tkinter),the blinking cursor comes back.I don't know how to stop it. A: You can use Text.post method to prevent the cursor from blinking back. Sample Code: import t

#### **What's New In?**

Mate: In addition to the built-in support for AutoCAD 2020's new 3D model-view-projection (MVP) standard, there are three new 3D markup extension options that support new model types and sharing scenarios. Sharing with AutoCAD 360: With the introduction of AutoCAD 2020, the Object Selection toolbar now includes a Set View command. This action provides access to an easy-to-use interface that allows users to share their settings from the current drawing. View 3D Files with 3D Tools: The new 3D Tools and Context Menus work with nearly any kind of 3D file, not just 3D drawings and models. Use the new-to-2019 geometry/topology menu commands to explore your 3D models and 3D surfaces, and view and interact with your 3D files from the context menu. New to AutoCAD 2020: A new Help content section Information about the Help menu command in the new Help system More extended controls in the Options dialog Manual drawing New versions of 13 new applications, including Visual Studio and Microsoft Edge Performance enhancements, including improvements to the AutoCAD command line and the graphics processor Cadalyst Video Series: See how the new features will make AutoCAD 2023 even more powerful. Learn More about CAD Analyst There's more than AutoCAD. Learn what's new in AutoCAD 2023. AutoCAD Help for Windows If you use Windows, you can now download the AutoCAD Help for Windows, which is now available in French, German, and Spanish. The new software comes with a rich user interface for exploring the help system. CAD Analyst Community Forum Join our community forum to share and discuss CAD Analyst tips, tricks, and troubleshooting tips. Help Center The Help Center now offers a new AutoCAD 2023 release page. Bug Report If you encounter a bug in the Help system or a Help topic or online article, report it to the Help developer team. Product & Technology Updates Raster vs. Vector You can now choose between 2D and 3D vector graphics in AutoCAD 2023. You can work with 2D and 3D vector and raster graphics and templates

# **System Requirements For AutoCAD:**

PC OS: Windows 7, Windows 8/8.1 (64-bit operating systems only) Windows 7, Windows 8/8.1 (64-bit operating systems only) Processor: Intel Core i3/i5/i7 (2.4 GHz recommended) Intel Core i3/i5/i7 (2.4 GHz recommended) Memory: 4 GB RAM (8 GB RAM recommended) 4 GB RAM (8 GB RAM recommended) Graphics: NVIDIA GTX 760 or AMD HD 7850 NVIDIA GTX

Related links: